```
.barshrc utilisateur
```
- Objet : Fichier .basrch pour user
- Niveau requis : [débutant](http://debian-facile.org/tag:debutant?do=showtag&tag=d%C3%A9butant)
- Commentaires : Ajoute un style au prompt du terminal
- Débutant, à savoir : [Utiliser GNU/Linux en ligne de commande, tout commence là !.](http://debian-facile.org/doc:systeme:commandes:le_debianiste_qui_papillonne)  $\ddot{\mathbf{\Theta}}$

## **Installation**

Copier le fichier suivant dans le fichier .bashrc se trouvant dans le dossier utilisateur

## **Utilisation**

## [.bashrc](http://debian-facile.org/_export/code/utilisateurs:brock_flow:config:bashrc?codeblock=0)

```
# \sim / .bashrc: executed by bash(1) for non-login shells.
# see /usr/share/doc/bash/examples/startup-files (in the package bash-
doc)
# for examples
# If not running interactively, don't do anything
case $- in
    *i<sup>*</sup>) ; ;
       *) return;;
esac
# don't put duplicate lines or lines starting with space in the
history.
# See bash(1) for more options
HISTCONTROL=ignoreboth
# append to the history file, don't overwrite it
shopt -s histappend
# for setting history length see HISTSIZE and HISTFILESIZE in bash(1)
HISTSIZE=1000
HISTFILESIZE=2000
# check the window size after each command and, if necessary,
# update the values of LINES and COLUMNS.
shopt -s checkwinsize
# If set, the pattern "**" used in a pathname expansion context will
# match all files and zero or more directories and subdirectories.
#shopt -s globstar
```

```
# make less more friendly for non-text input files, see lesspipe(1)
#[ -x /usr/bin/lesspipe ] && eval "$(SHELL=/bin/sh lesspipe)"
# set variable identifying the chroot you work in (used in the prompt
below)
if [ -z "${debian_chroot:-}" ] && [ -r /etc/debian_chroot ]; then
    debian chroot=$(cat /etc/debian chroot)
fi
# set a fancy prompt (non-color, unless we know we "want" color)
case "$TERM" in
     xterm-color|*-256color) color_prompt=yes;;
esac
# uncomment for a colored prompt, if the terminal has the capability;
turned
# off by default to not distract the user: the focus in a terminal
window
# should be on the output of commands, not on the prompt
#force_color_prompt=yes
if [ -n "$force color prompt" ]; then
     if [ -x /usr/bin/tput ] && tput setaf 1 >&/dev/null; then
     # We have color support; assume it's compliant with Ecma-48
     # (ISO/IEC-6429). (Lack of such support is extremely rare, and such
     # a case would tend to support setf rather than setaf.)
     color_prompt=yes
     else
     color_prompt=
     fi
fi
if [ "$color prompt" = yes ]; then
     VERT='\[\033[0;32m\]'
     BLANC='\[\033[1;37m\]'
     GRIS='\[\033[0;m\]'
    BLEU='\{(033[1;34m)\}'\#PS1 = \frac{\delta}{\delta} / #PS1='${debian_chroot:+($debian_chroot)}\[\033[01;32m\]\u@\h\[\033[00m
]:\[\033[01;34m\]\w\[\033[00m\]\$ '
     PS1="$VERT[$BLANC\u$GRIS@$BLANC\h$GRIS:$BLANC\W$VERT] \$ $GRIS"
else
    PS1='${debian chroot:+($debian chroot)}\u@\h:\w\$ '
fi
unset color prompt force color prompt
# If this is an xterm set the title to user@host:dir
case "$TERM" in
xterm*|rxvt*)
    PS1="\[\e]0;${debian_chroot:+($debian_chroot)}\u@\h: \w\a\]$PS1"
```

```
 ;;
*)
     ;;
esac
# enable color support of ls and also add handy aliases
if [ -x /usr/bin/dircolors ]; then
     test -r ~/.dircolors && eval "$(dircolors -b ~/.dircolors)" || eval
"$(dircolors -b)"
     alias ls='ls --color=auto'
     #alias dir='dir --color=auto'
     #alias vdir='vdir --color=auto'
     #alias grep='grep --color=auto'
     #alias fgrep='fgrep --color=auto'
     #alias egrep='egrep --color=auto'
fi
# colored GCC warnings and errors
#export
GCC COLORS='error=01;31:warning=01;35:note=01;36:caret=01;32:locus=01:q
uote=01'
# some more ls aliases
#alias ll='ls -l'
#alias la='ls -A'
#alias l='ls -CF'
alias ytdlx='youtube-dl -x --audio-format mp3'
# Alias definitions.
# You may want to put all your additions into a separate file like
# \sim /.bash aliases, instead of adding them here directly.
# See /usr/share/doc/bash-doc/examples in the bash-doc package.
if \lceil -f \rceil -/.bash aliases ]; then
    \sim/.bash aliases
fi
# enable programmable completion features (you don't need to enable
# this, if it's already enabled in /etc/bash.bashrc and /etc/profile
# sources /etc/bash.bashrc).
if ! shopt -oq posix; then
   if [ -f /usr/share/bash-completion/bash_completion ]; then
     . /usr/share/bash-completion/bash_completion
  elif [ -f /etc/bash completion ]; then
     . /etc/bash_completion
   fi
fi
```
From: <http://debian-facile.org/> - **Documentation - Wiki**

Permanent link: **[http://debian-facile.org/utilisateurs:brock\\_flow:config:bashrc](http://debian-facile.org/utilisateurs:brock_flow:config:bashrc)**

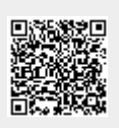

Last update: **06/11/2019 08:56**